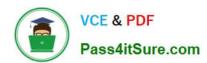

# 1Z0-1079-22<sup>Q&As</sup>

Oracle SCM Transportation and Global Trade Management Cloud 2022 Implementation Professional

### Pass Oracle 1Z0-1079-22 Exam with 100% Guarantee

Free Download Real Questions & Answers PDF and VCE file from:

https://www.pass4itsure.com/1z0-1079-22.html

100% Passing Guarantee 100% Money Back Assurance

Following Questions and Answers are all new published by Oracle
Official Exam Center

- Instant Download After Purchase
- 100% Money Back Guarantee
- 365 Days Free Update
- 800,000+ Satisfied Customers

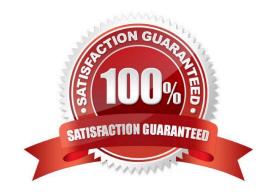

#### https://www.pass4itsure.com/1z0-1079-22.html

2024 Latest pass4itsure 1Z0-1079-22 PDF and VCE dumps Download

#### **QUESTION 1**

Identify the object in which Saved guery cannot be used.

- A. Finders (Search pages)
- B. Automation Agents
- C. Business Monitors
- D. Reports

Correct Answer: B

#### **QUESTION 2**

What must you do in order to export data from the CONTACT table, so that the data only includes contacts with email addresses ending with "@oracle.com"?

- A. The CSV utility is useful for managing large amounts of data, but it is not capable of filtering data during the export process.
- B. Export the data first, and then use software such as MS Excel, MS Access, or direct SQL to filter the data.
- C. Use the "Where" clause on the CSV Export screen to specify the "@oracle.com" qualifier.
- D. Create a CSVUTIL file that specifies the "@oracle.com" qualifier.

Correct Answer: B

#### **QUESTION 3**

Select the two true statements about OTM Agents. (Choose two.)

- A. Agents can send alerts when a condition has occurred, and they can also create or change data objects.
- B. Agents can be configured to run multiple times on a time-based schedule.
- C. Agents can send alerts when a condition has occurred, but they cannot create or change data objects.
- D. Agents "listen" for a condition to occur.

Correct Answer: BC

## QUESTION 4

How would you create an association in OTM if you want to associate a Match Rule to a specific Service Provider (carrier)?

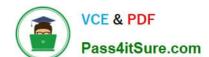

#### https://www.pass4itsure.com/1z0-1079-22.html

2024 Latest pass4itsure 1Z0-1079-22 PDF and VCE dumps Download

- A. Create the Rule, then assign the Service Provider to the Rule.
- B. Create the Rule, then assign the Rule to the Service Provider.
- C. Create the Rule, assign the Rule to an appropriate Rule Profile, then assign the Rule Profile to the Service Provider.
- D. Create the Rule, assign the Rule to an appropriate Rule Profile, then assign the Service Provider to the Rule Profile.

Correct Answer: B

#### **QUESTION 5**

Which statement is correct regarding the OTM Parameter Set?

- A. OTM allows more than one Parameter Set, but they must be stored in the PUBLIC domain.
- B. If you want to create a Parameter Set, you must name it "DEFAULT".
- C. OTM allows only one Parameter Set, and it is stored in the PUBLIC domain.
- D. There are less than 30 parameters that can be changed in the Default Parameter Set.
- E. Parameter Sets are mandatory during Bulk planning.

Correct Answer: B

1Z0-1079-22 Practice Test

1Z0-1079-22 Exam Questions <u>1Z0-1079-22 Braindumps</u>